#### CPM Precedence Method

Construction Project Management

**2013. 3.26. Hyoungkwan Kim, PhD, PEng Yonsei University**

# Thoughts about Time

- Time and space
- Time and existence
- Time thieves from Momo by Michael Ende
- Living slow by Pierre Sansot
- Living in the present from Buddhism
- Longing for bucolic life style in Taoism and even in Confucianism
- Do these idea contradict the purpose of project time management?

# Project Time Management

- The objective is timely completion of the project
- The basic approach is to break down the project into pieces that are understandable and manageable – activity.
- Activity is <sup>a</sup> unit of work that has information such as
	- –— Description
	- Duration
	- Location
	- Resources
	- Material

–

…

— Geometric properties

### Management Levels in Construction

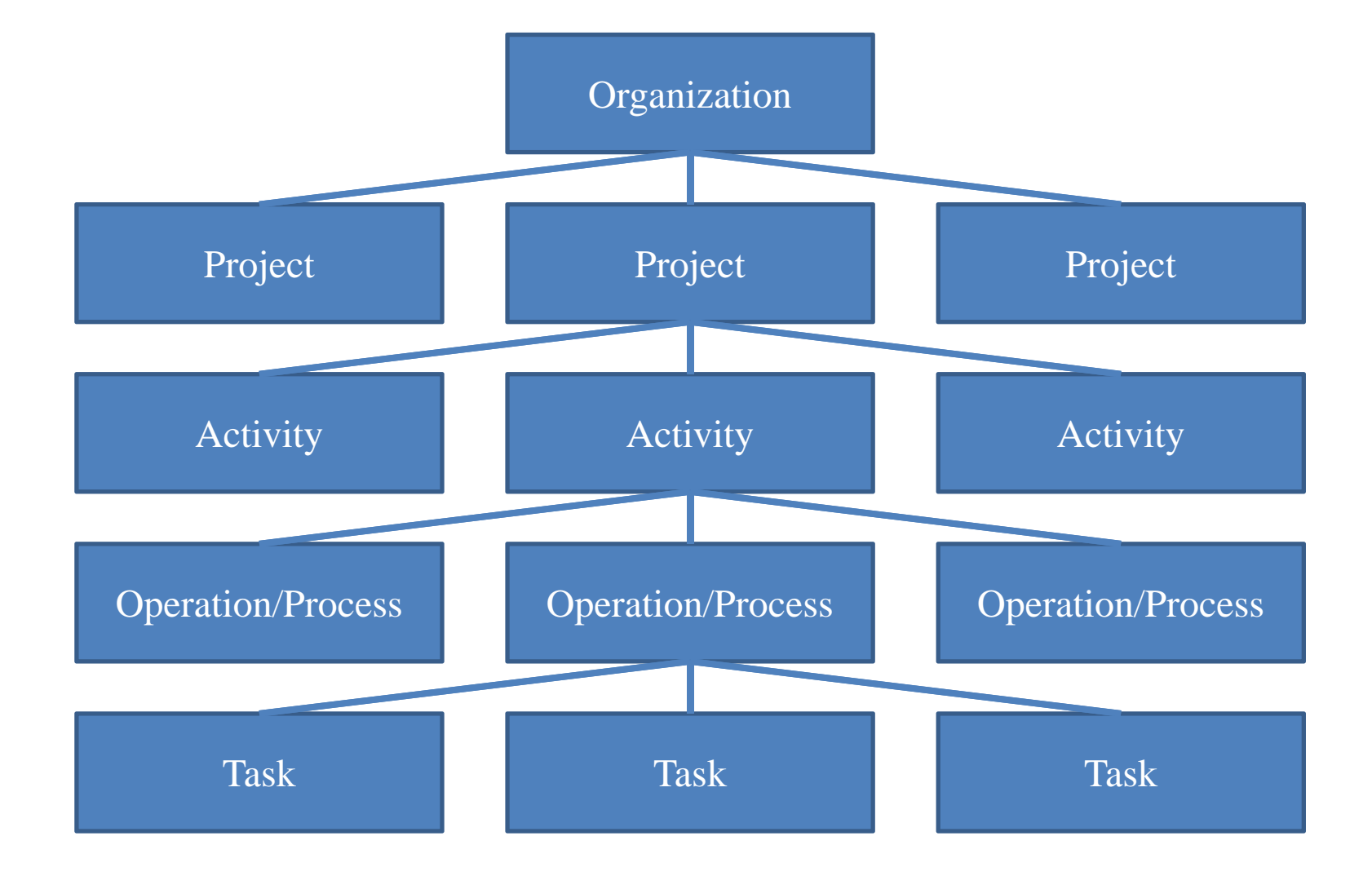

## Project Time Management

- Activity definition
- Activity sequencing
- Duration estimating
- Schedule development
- Time control

#### Activity on Node (AON) or Precedence Diagram

- Activities are represented on nodes or boxes
- Logical relationships are shown by arrows
- The length of arrows is not proportional to duration

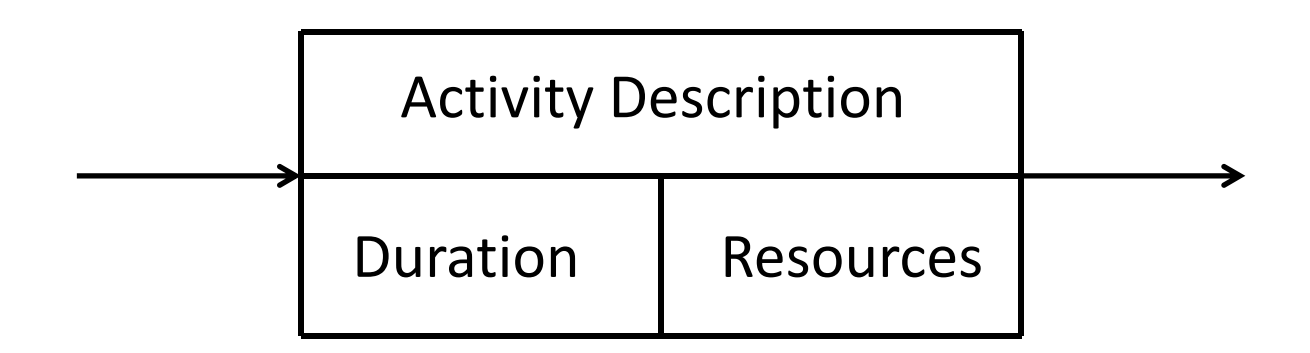

### Dependency (Relationship)

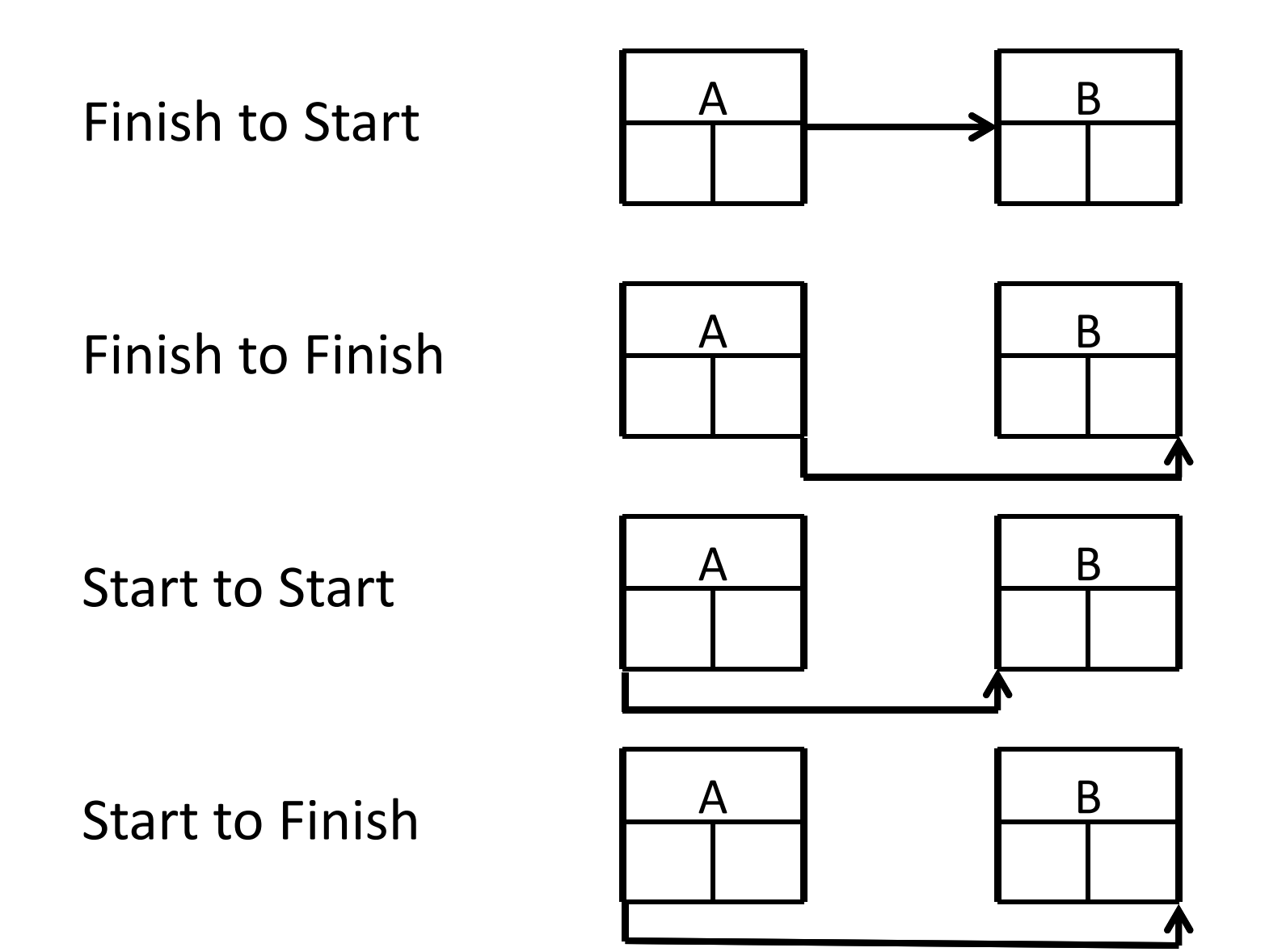

### Terminologies for Activity Times

- Early start date or earl start (ESD or ES) –The earliest time when the activity can start
- Early finish date or earl finish (EFD or EF) – $-$  The earliest time when the activity can finish
- Late start date or late start (LSD or LS)
	- –The latest time when the activity can start
- Late finish date or late finish (LFD or LF) –The latest time when the activity can finish

### Notation Example for Activity Information

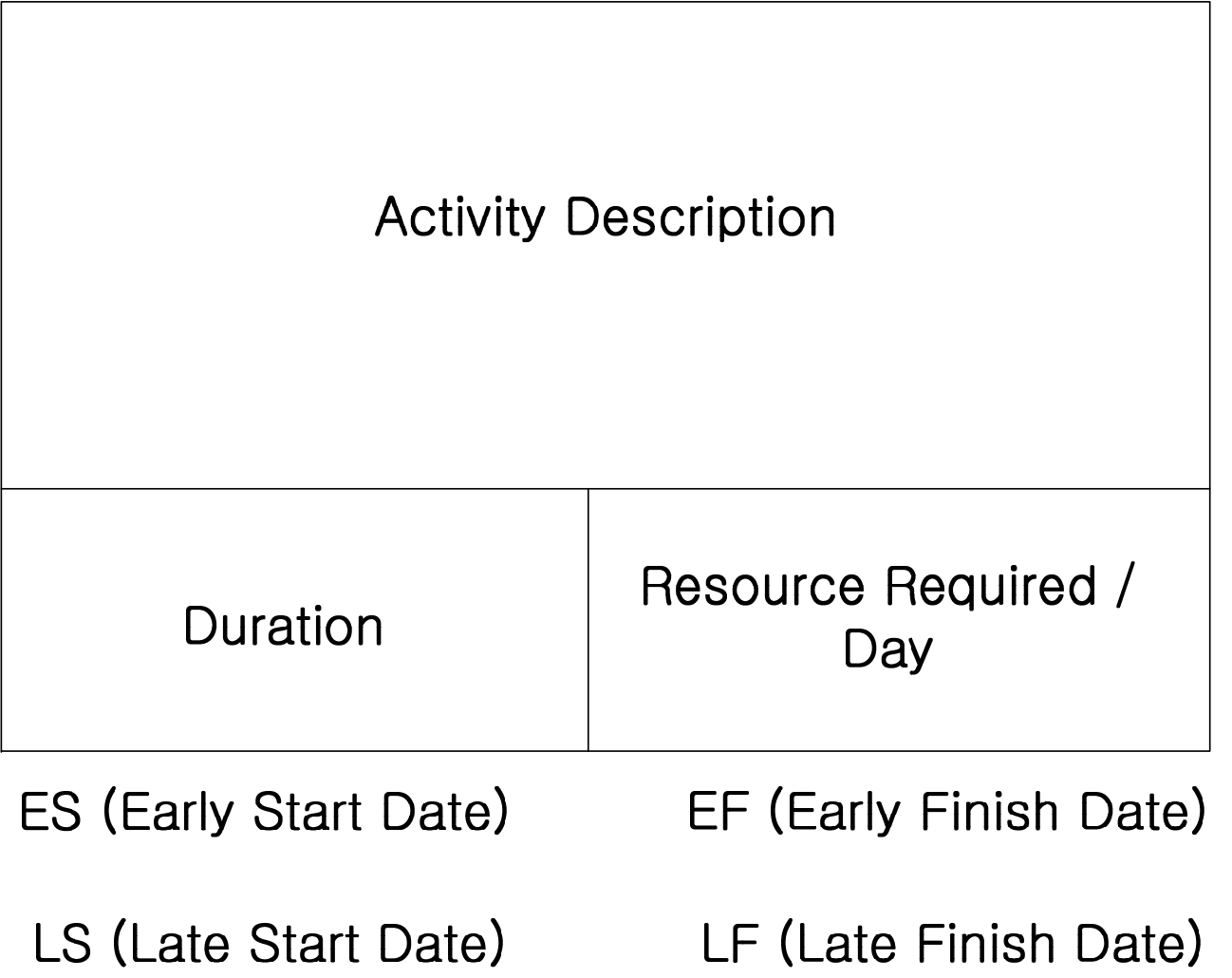

## Forward Pass Computation

- A process to calculate the early times of activities
- If there is no external constraint, the relationship between start and finish times within the activity is:
	- $-$  Finish time = start time + activity duration
- Early start time <sup>=</sup> maximum of all possible candidates for the early start time
- Early finish time <sup>=</sup> maximum of all possible candidates for the early finish time
- Assuming that we work 24 hours per day
	- $-$  n days of duration = 24\*n hours of work
		- E.g. 3 days of duration <sup>=</sup> 72 hours of work
	- Activity finish date <sup>=</sup> activity start date <sup>+</sup> duration
		- E.g. start date: day 3; duration: 2 days
		- finish date: day 3 <sup>+</sup> 2 days <sup>=</sup> day 5
		- To be exact, if the work started from 9:00 AM, it would finish on 9:00 AM on day 5
	- The start date of the successor (immediately following activity) is the same as the finish date of the predecessor

### Forward Pass Computation (cont'd)

- Assuming that we work 8 hours per day
	- $-$  n days of duration = 8\*n hours of work
		- E.g. 3 days of duration <sup>=</sup> 24 hours of work
	- Activity finish date <sup>=</sup> activity start date <sup>+</sup> duration 1 day
		- E.g. start date: day 3; duration: 2 days
		- Finish date: day 3 <sup>+</sup> 2 days 1 day <sup>=</sup> day 4
		- To be exact, if the work started from 9:00 AM, it would finish on 5:00 PM on day 4
	- – The activity start date of the successor <sup>=</sup> the start date <sup>+</sup> duration
		- $\bullet$  The successor's start date  $\,$  = day 3 + 2 days = day 5  $\,$
		- To be exact, if the work started from 9:00 AM, it would start on 9:00 AM on day 5

### ES and EF Example

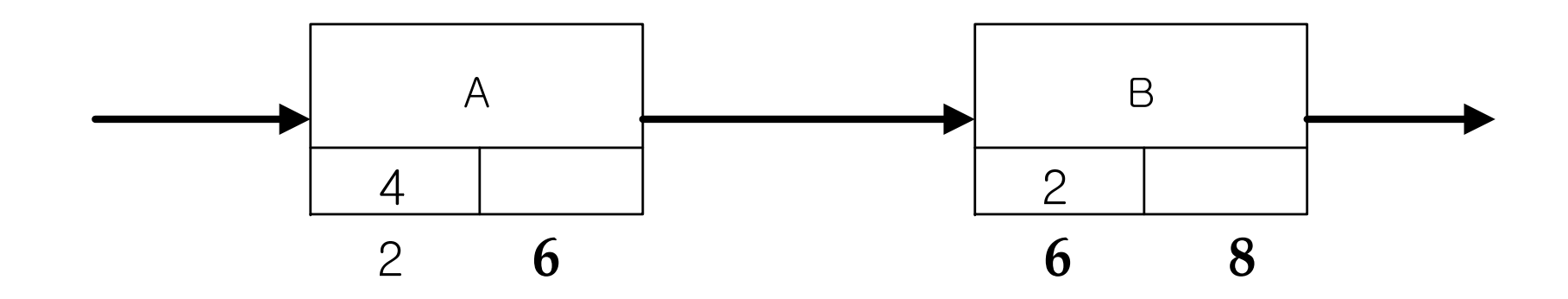

#### ES and EF Example

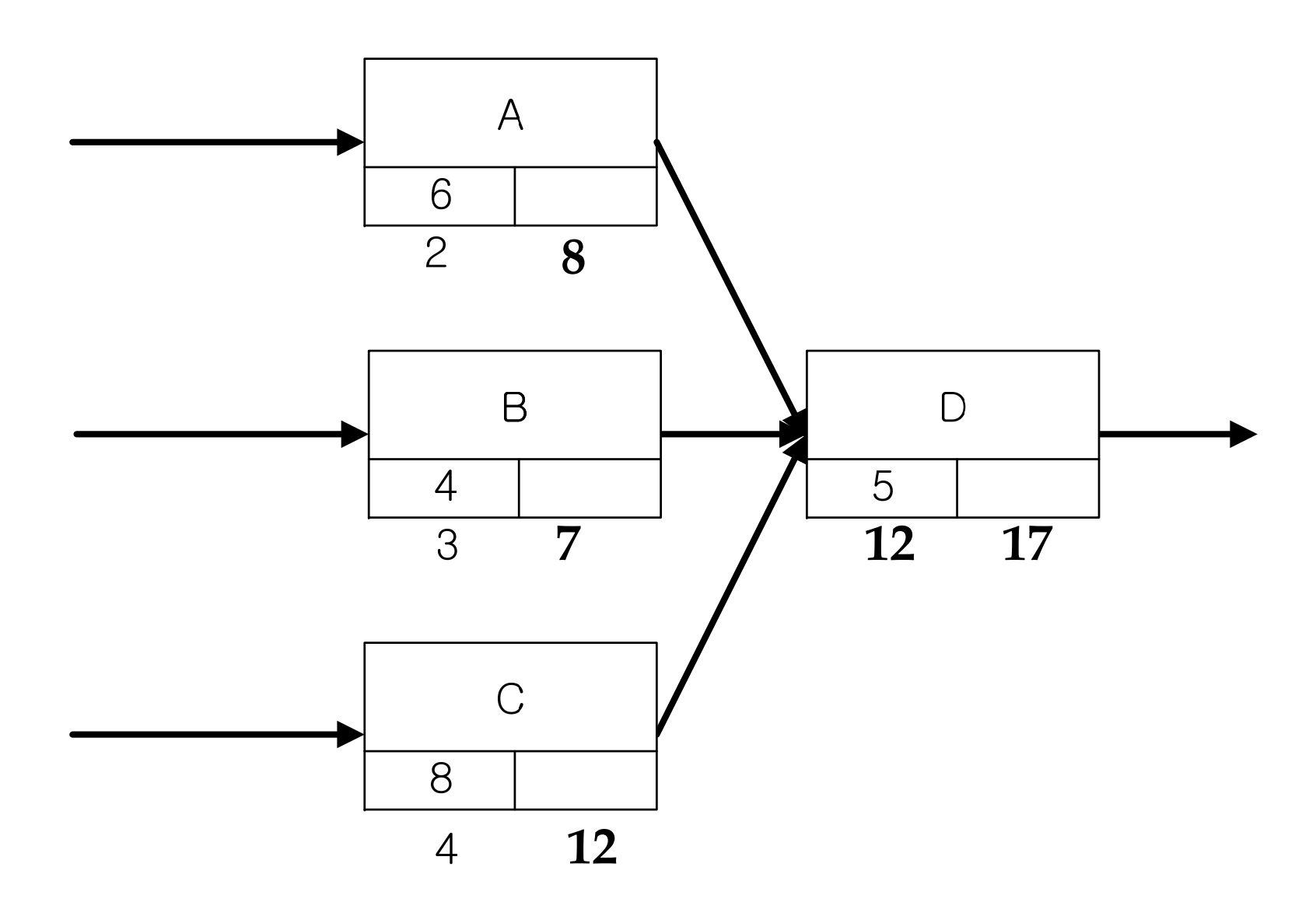

#### ES and EF Example

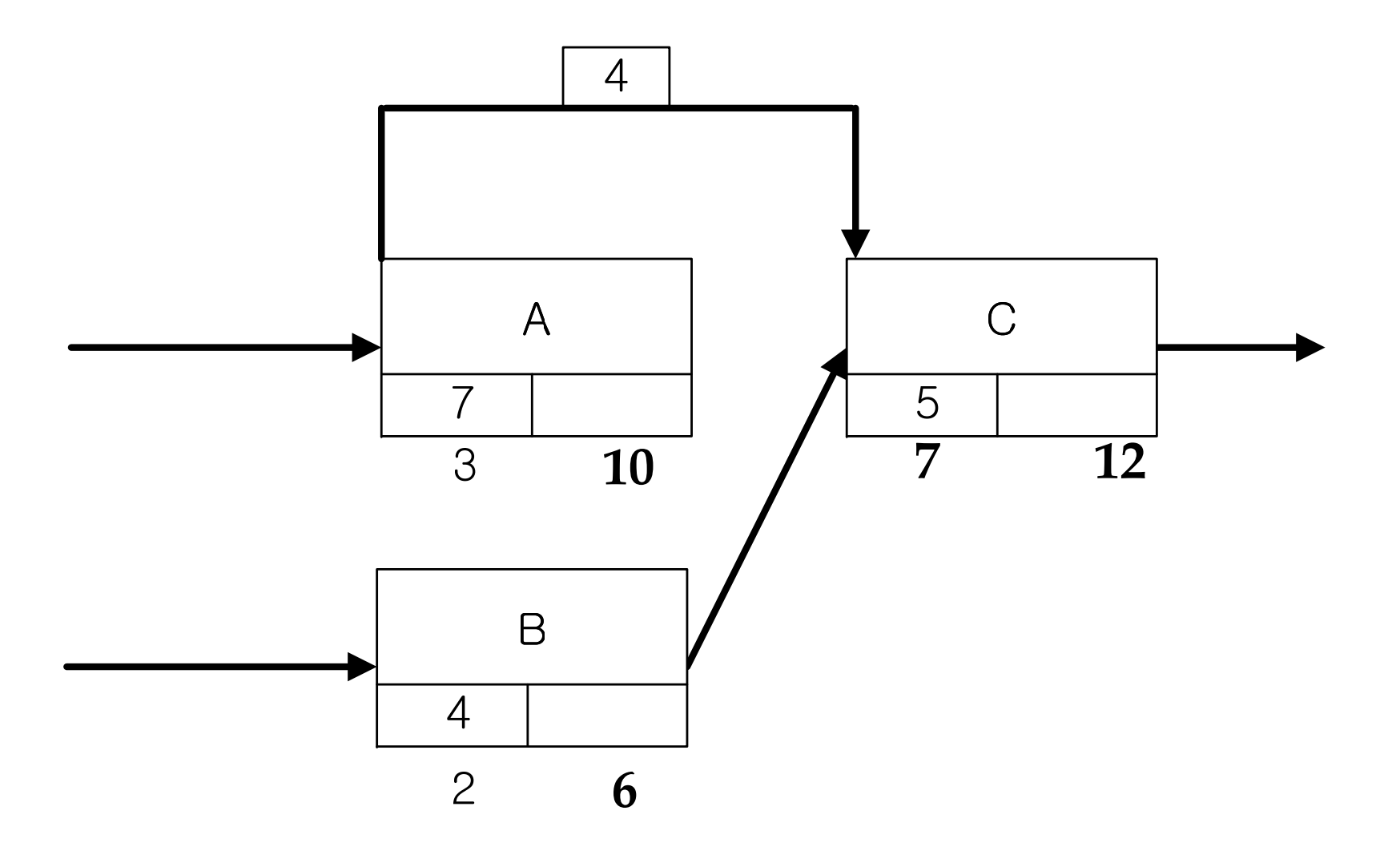

### Another Notation for Dependency

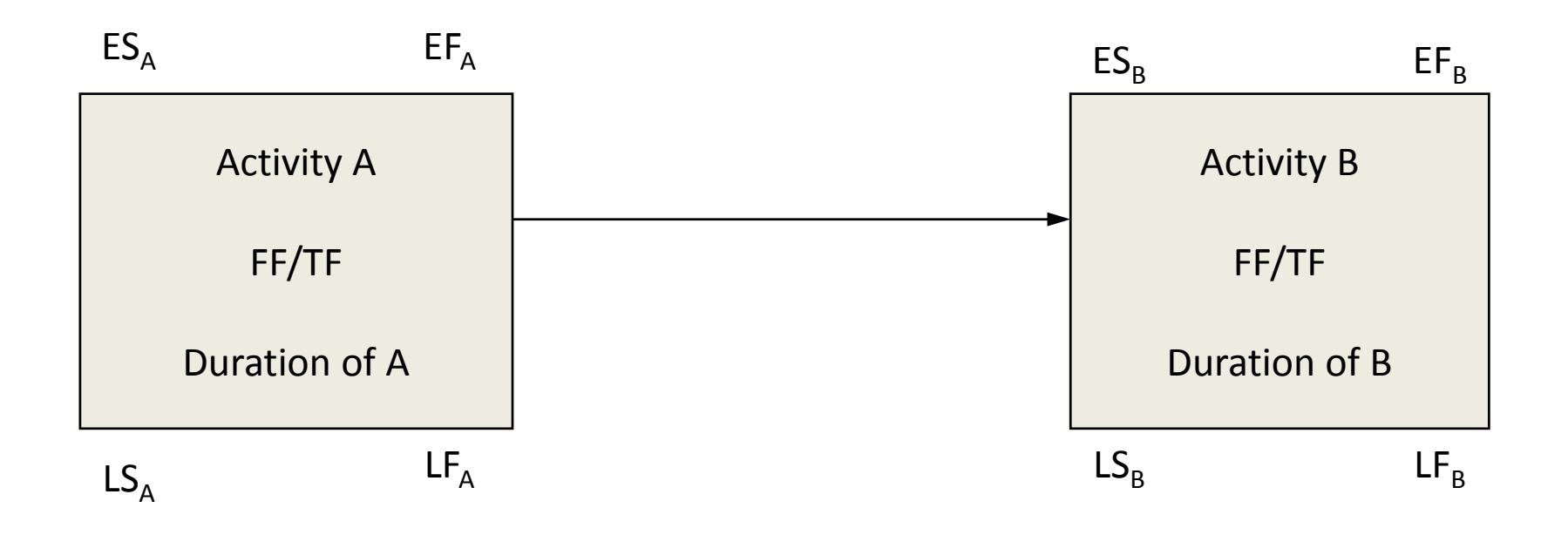

### Finish to Start

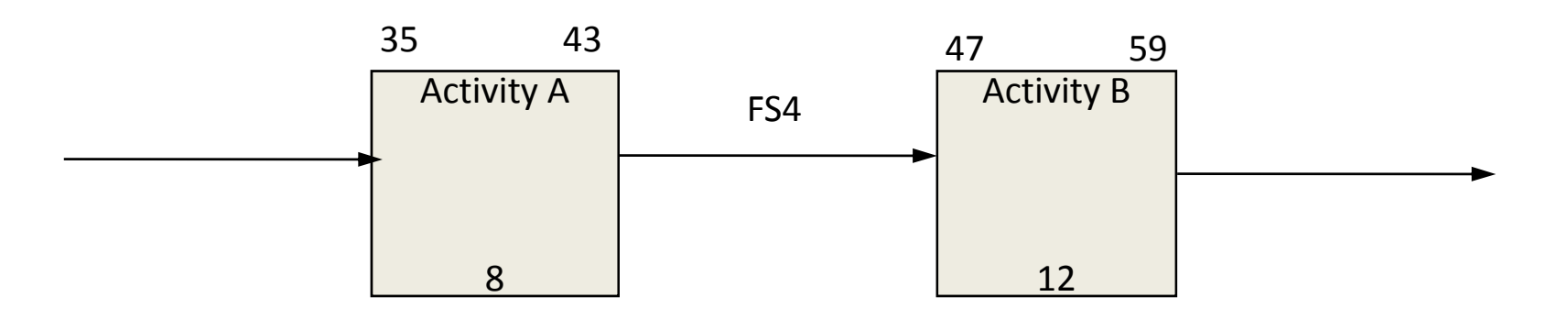

- ES  $_B$  = EF  $_A$  + Lag Value  $_{AB}$  = 43 + 4 = 47
- EF  $_{\rm B}$  = ES  $_{\rm B}$  + Duration  $_{\rm B}$  = 47 + 12 = 59

#### Start to Start Activity A 8 35 43 Activity B 12 39 51 SS4

- ES  $_B = ES_A + Lag$  Value  $_{AB} = 35 + 4 = 39$
- EF  $_{\rm B}$  = ES  $_{\rm B}$  + Duration  $_{\rm B}$  = 39 + 12 = 51

### Finish to Finish

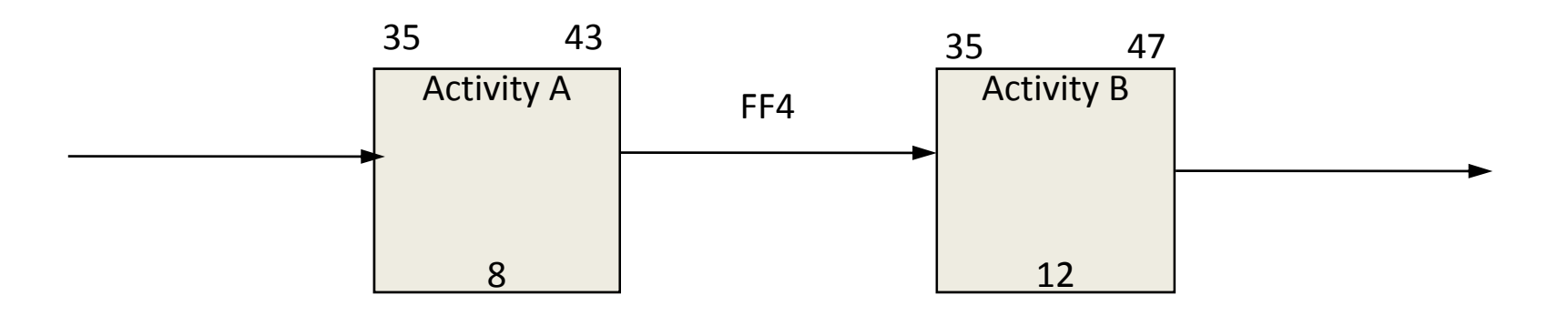

- EF  $_B$  = EF  $_A$  + Lag Value  $_{AB}$  = 43 + 4 = 47
- ES  $_{\rm B}$  = EF  $_{\rm B}$  Duration  $_{\rm B}$  = 47 12 = 35

### Start to Finish

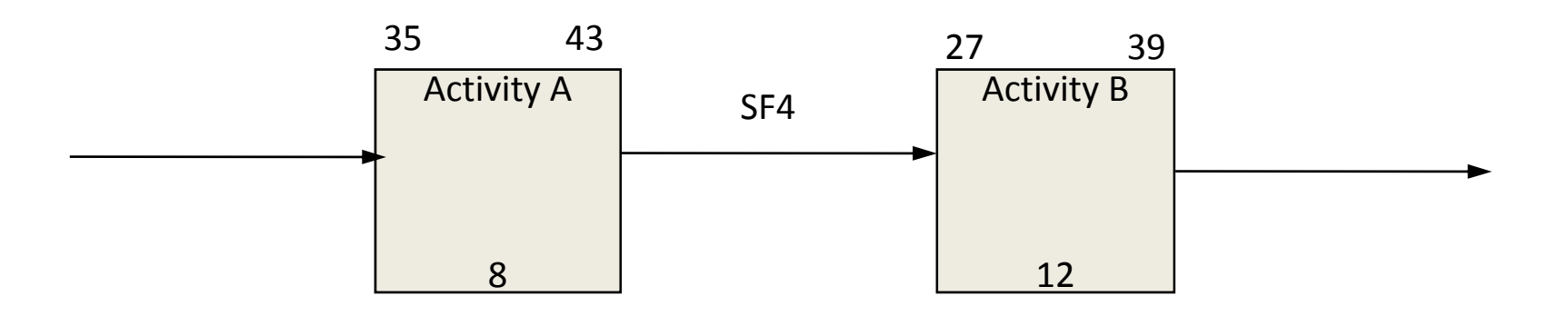

- EF  $_B = ES_A + Lag$  Value  $_{AB} = 35 + 4 = 39$
- ES  $_{\rm B}$  = EF  $_{\rm B}$  Duration  $_{\rm B}$  = 39 12 = 27

#### Forward Pass Computation Example

### Backward Pass Computation

- A process to calculate the late times of activities
- Backward calculation is conducted from the late finish time of the last activity of the project
- The late finish time of the project should be the same as the early finish time of the project
- If there is no external constraint, the relationship between start and finish times within the activity is:

Start time <sup>=</sup> late time ‐ activity duration

- Late start time <sup>=</sup> minimum of all possible candidates for the late start time
- Late finish time <sup>=</sup> minimum of all possible candidates for the late finish time

### LS and LF Example

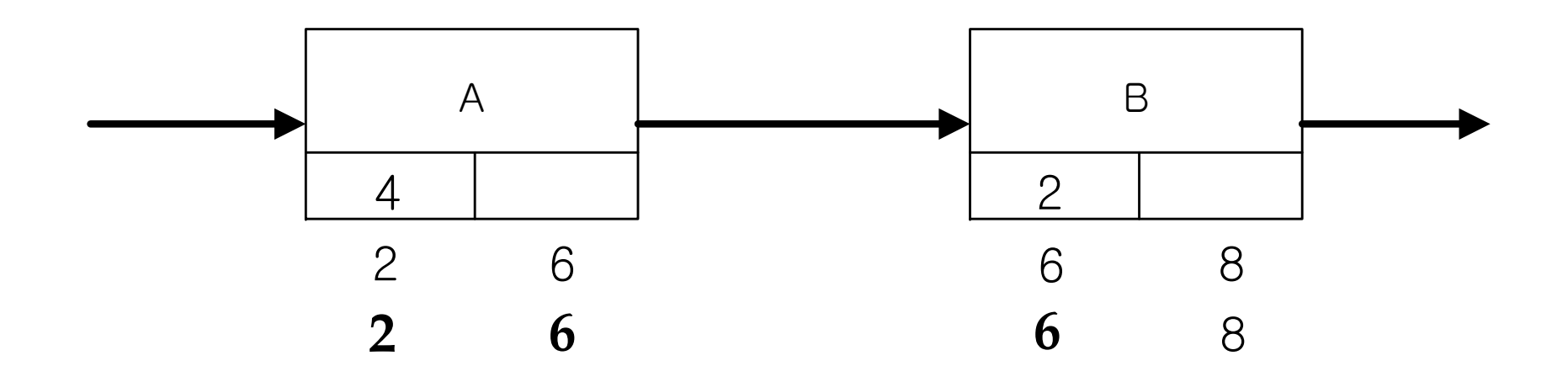

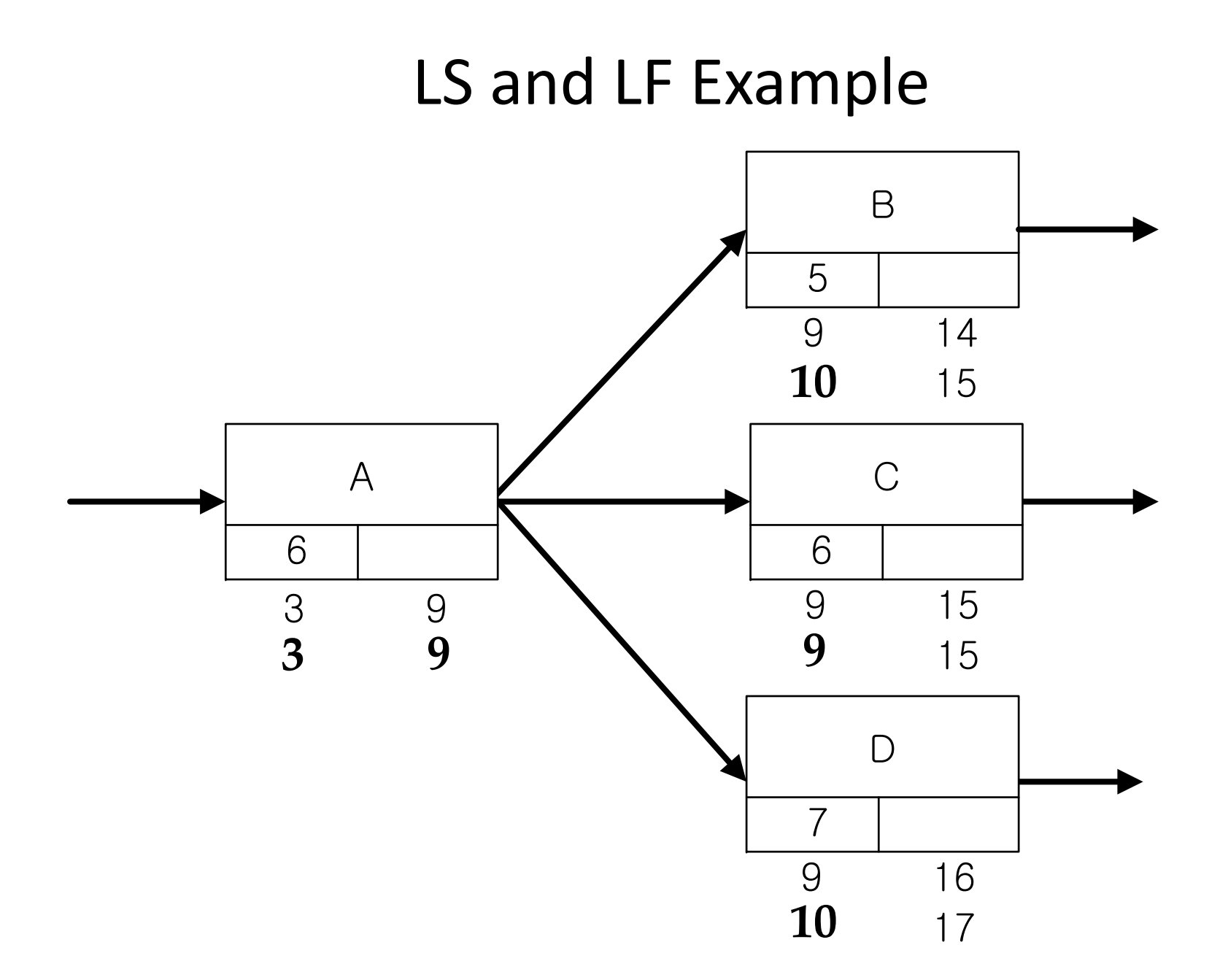

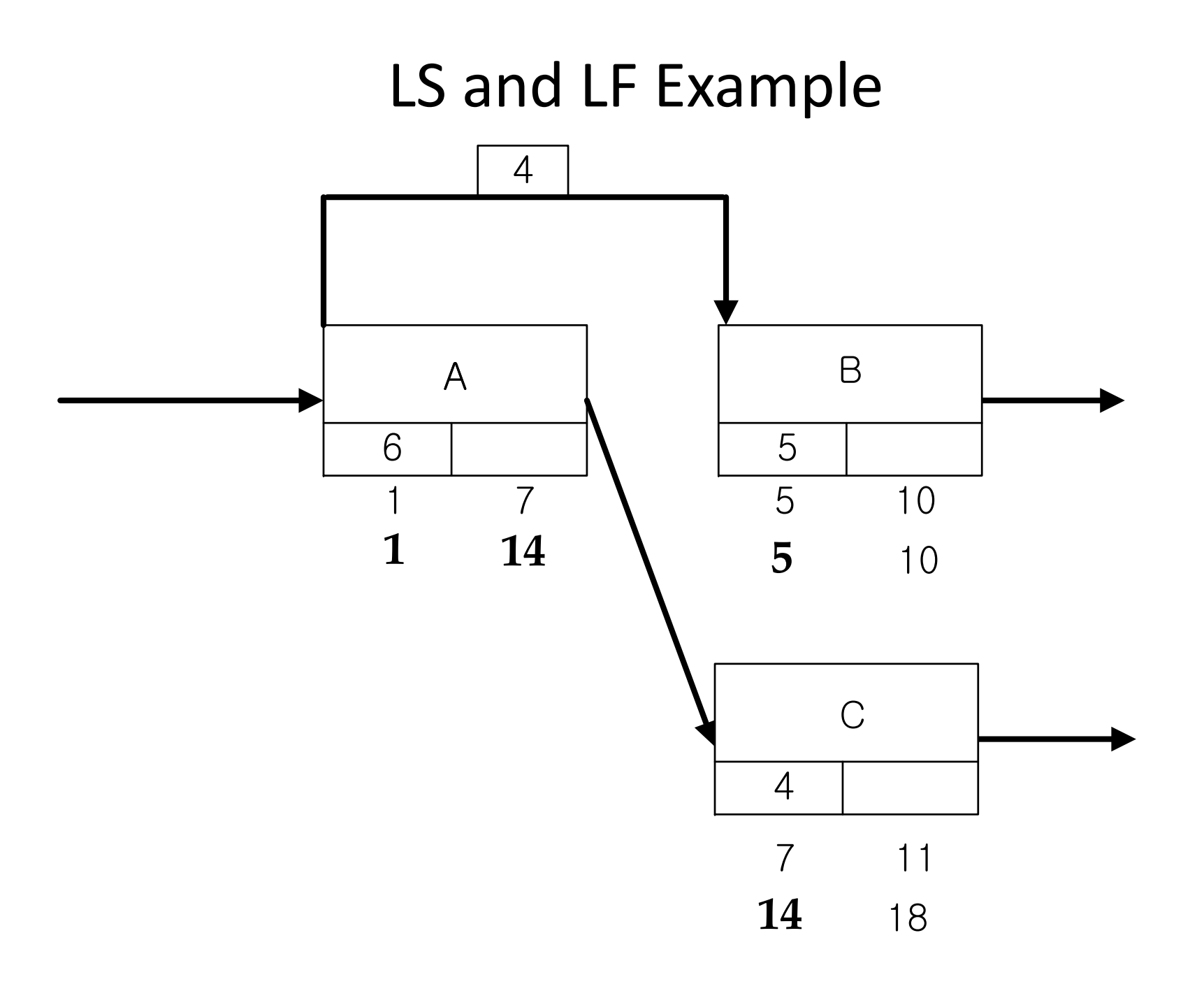

### Finish to Start

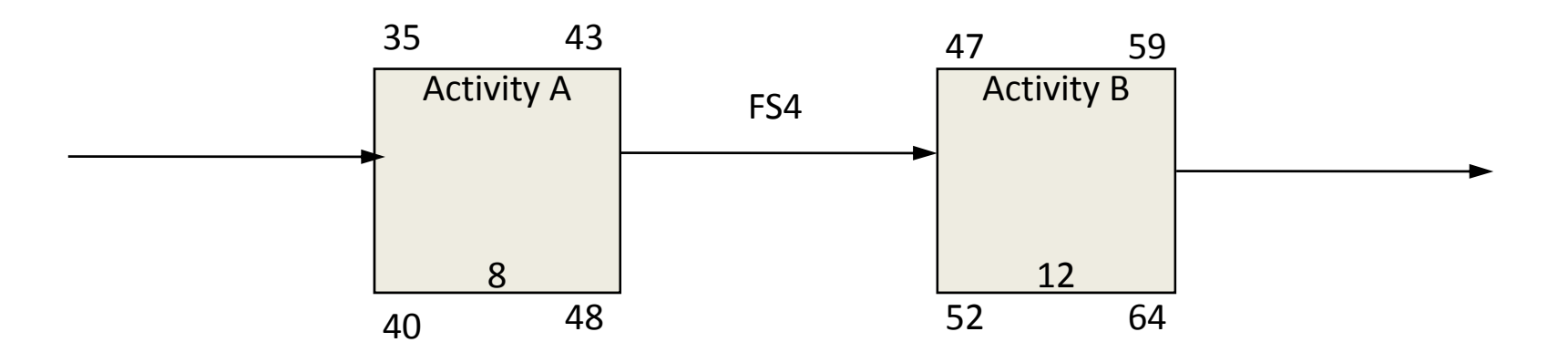

- LF  $_{\rm A}$  = LS  $_{\rm B}$  Lag Value  $_{\rm AB}$  = 52 4 = 48
- LS  $_{\mathsf{A}}$  = LF  $_{\mathsf{A}}$  Duration  $_{\mathsf{A}}$  = 48 8 = 40

### Start to Start

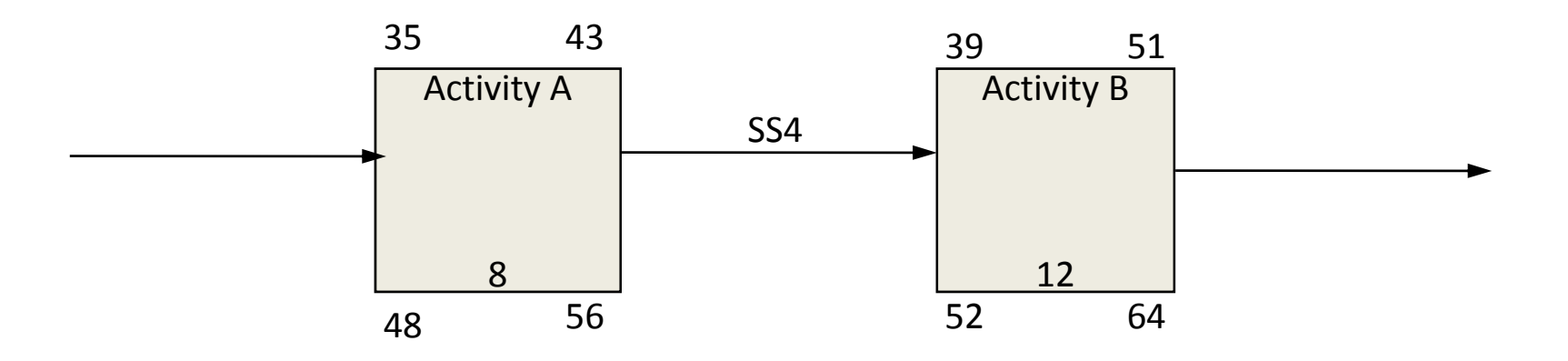

- LS  $_{\mathsf{A}}$  = LS  $_{\mathsf{B}}$  Lag Value  $_{\mathsf{AB}}$  = 52 4 = 48
- LF  $_{\rm A}$  = LS  $_{\rm A}$  + Duration  $_{\rm A}$  = 48 + 8 = 56

### Finish to Finish

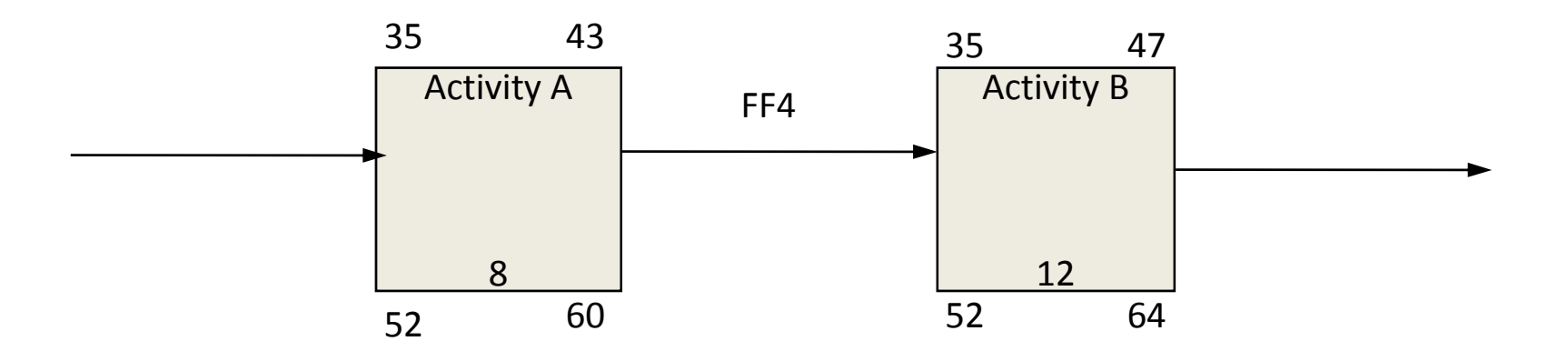

- LF  $_A =$  LF  $_B$  Lag Value  $_{AB} = 64 4 = 60$
- LS  $_{\mathsf{A}}$  = LF  $_{\mathsf{A}}$  Duration  $_{\mathsf{A}}$  = 60 8 = 52

### Start to Finish

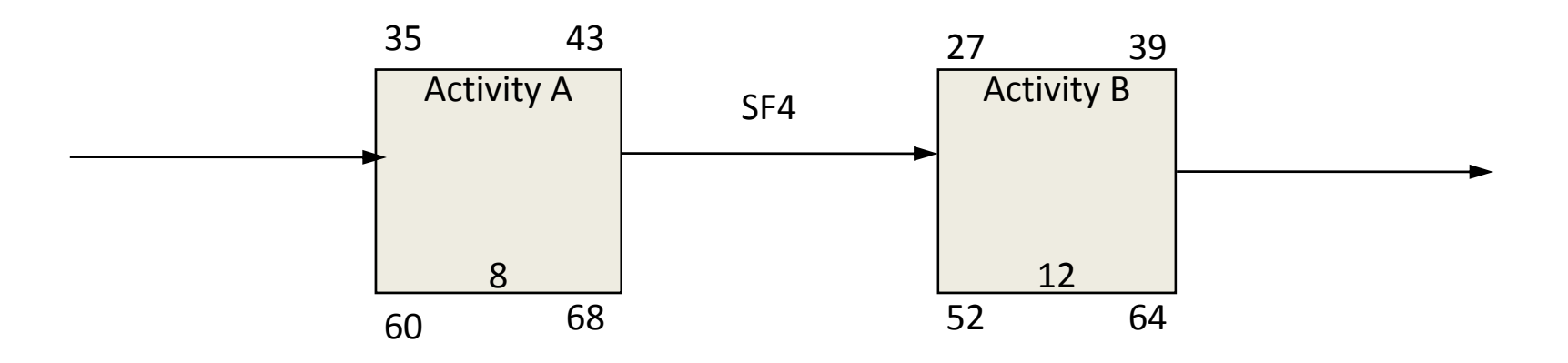

- LS  $_{\rm A}$  = LF  $_{\rm B}$  Lag Value  $_{\rm AB}$  = 64 4 = 60
- LF  $_{\rm A}$  = LS  $_{\rm A}$  + Duration  $_{\rm A}$  = 60 + 8 = 68

#### Backward Pass Computation Example

## Float (Slack)

Total float

• The maximum amount of time that an activity can be delayed from its early start or finish without extending the project completion time

Late finish – early finish <sup>=</sup> finish total float Late start – early start <sup>=</sup> start total float Finish total float and start total float are the same if there is no external constraints

Free float

- • The amount of time that an activity can be delayed without extending the early start or finish of its immediate successors
- Since free float concerns the activity itself whereas total float concerns the entire project, free float cannot be larger than total float

Free float <sup>=</sup> minimum of early start times of immediate successors – early finish

### TF and FF Example

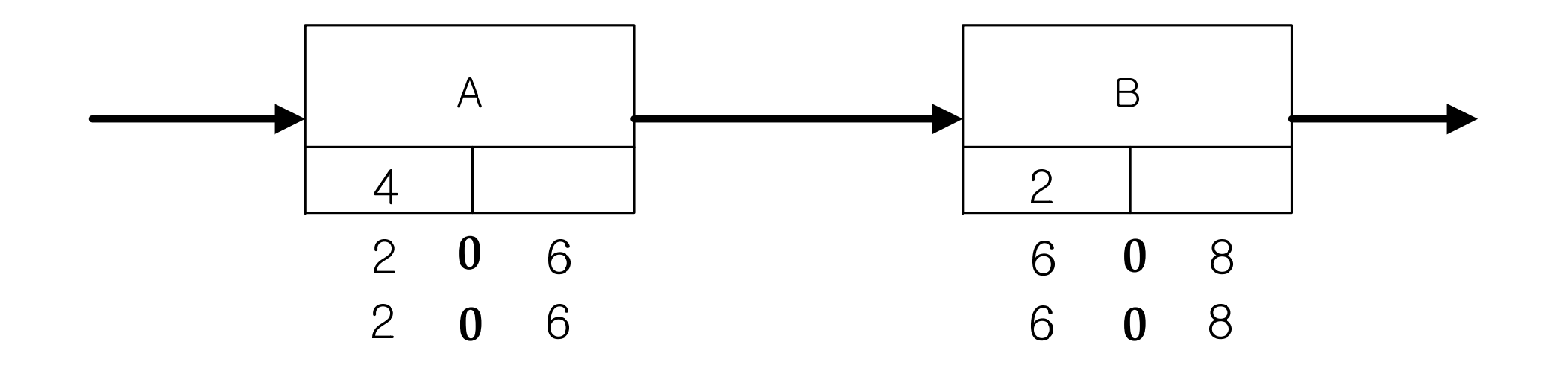

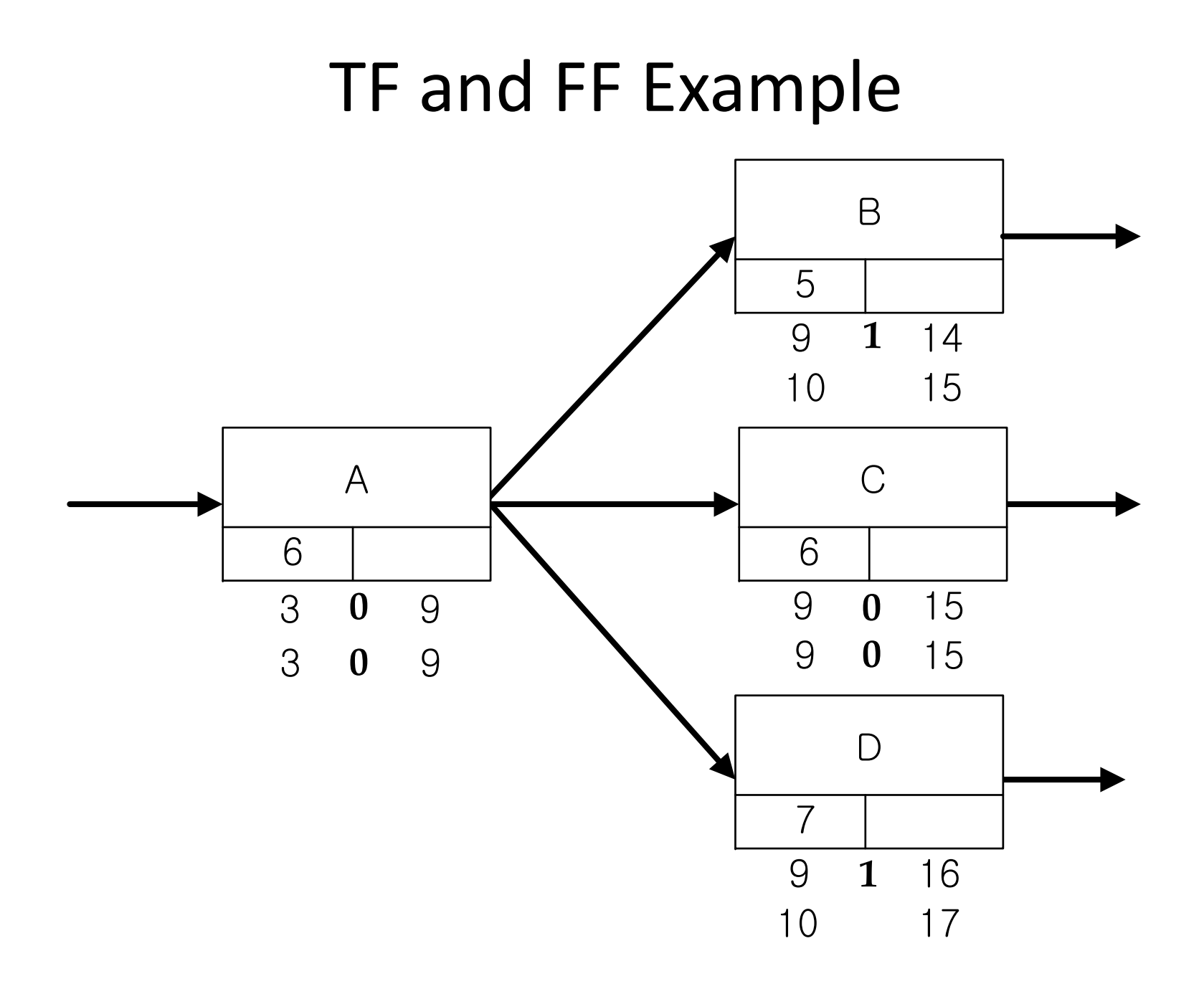

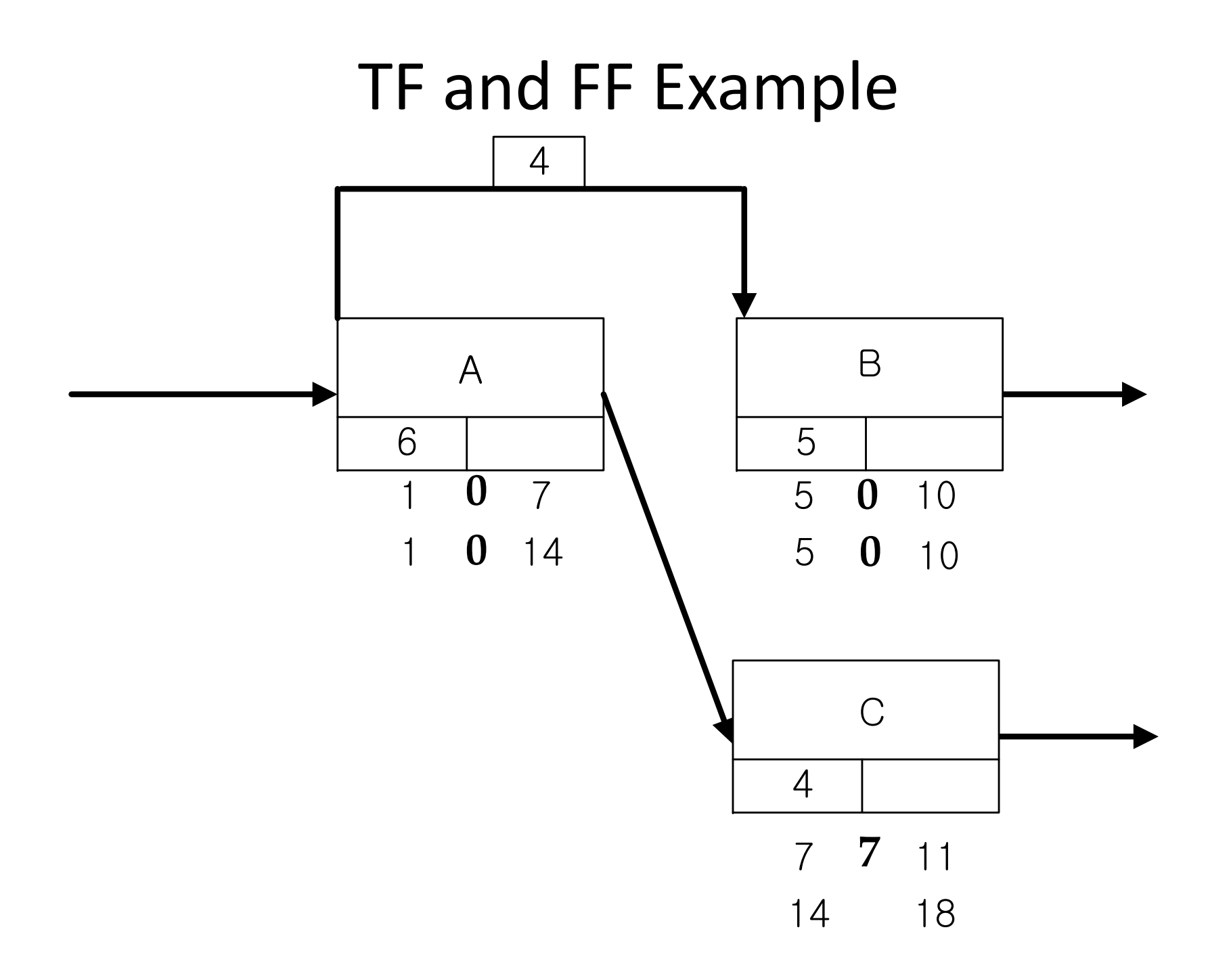

### Finish to Start

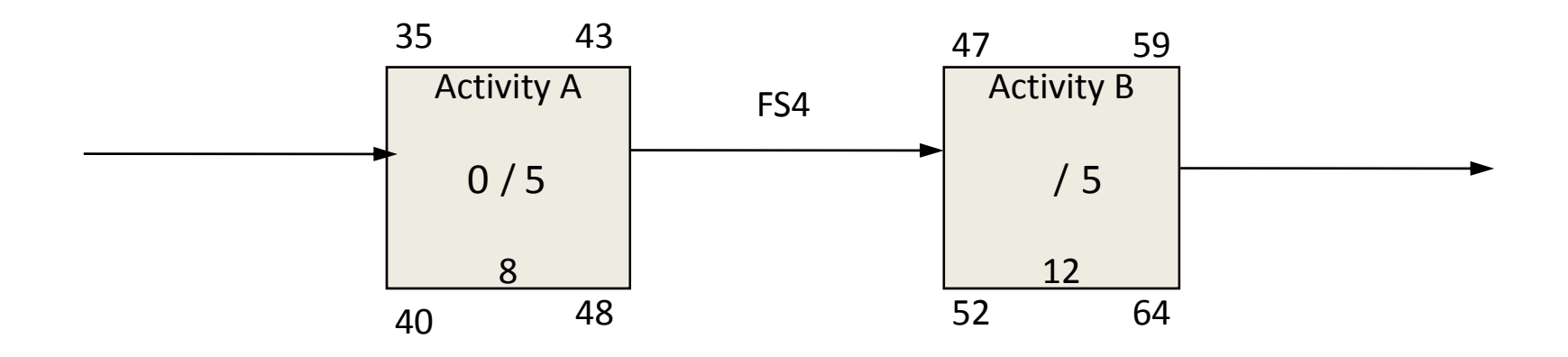

- TF <sup>=</sup> LF ‐ EF <sup>=</sup> 64 ‐ 59 or 48 ‐ 43 <sup>=</sup> 5
- FF  $_A = ES_B$  Lag Value  $_{AB}$  EF  $_A = 47$  4 43 = 0

### Start to Start

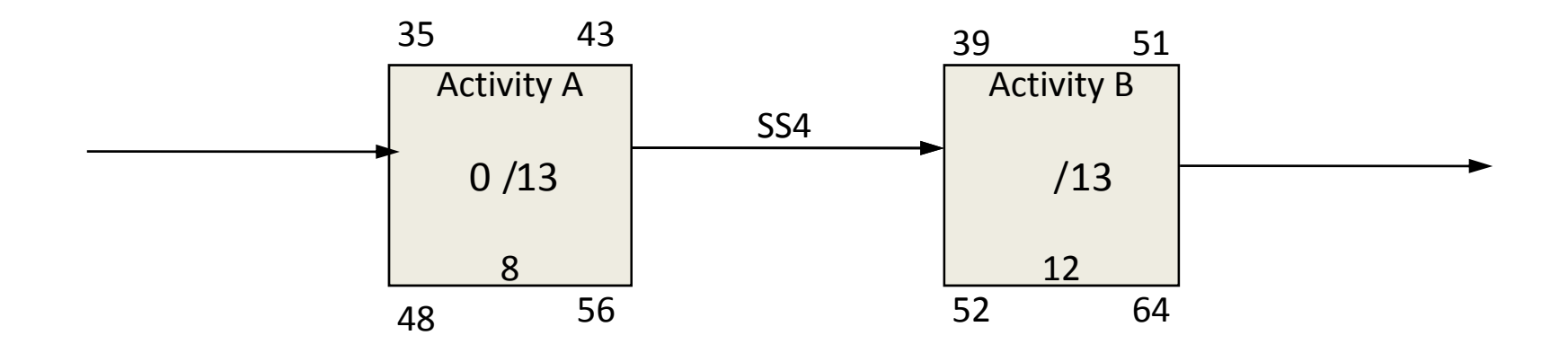

- TF <sup>=</sup> LF ‐ EF <sup>=</sup> 64 ‐ 51 or 56 ‐ 43 <sup>=</sup> 13
- FF  $_A = ES_B$  Lag Value  $_{AB}$  ES  $_A = 39$  4 35 = 0

### Finish to Finish

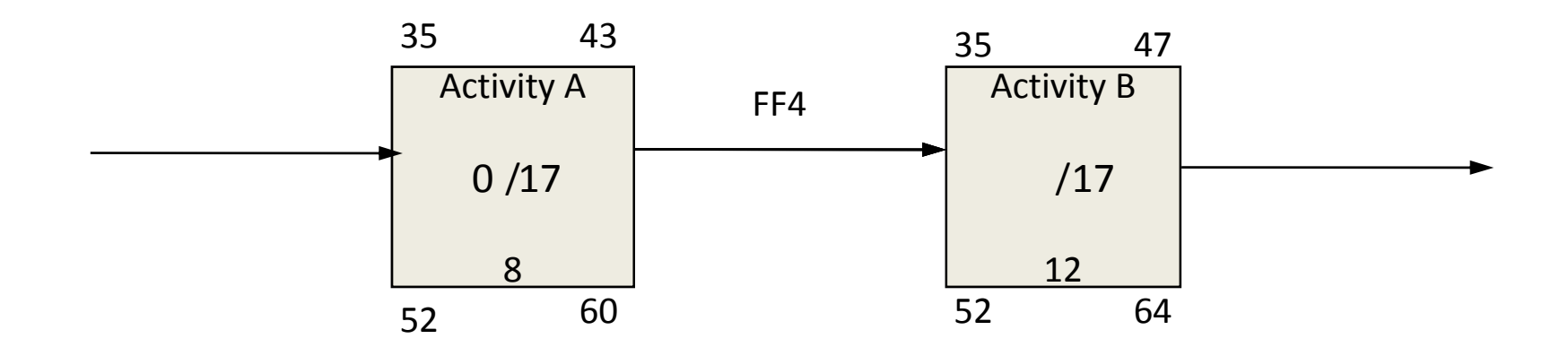

- TF <sup>=</sup> LF ‐ EF <sup>=</sup> 64 ‐ 47 or 60 ‐ 43 =17
- FF  $_A$  = EF  $_B$  Lag Value  $_{AB}$  EF  $_A$  = 47 4 43 = 0

### Start to Finish

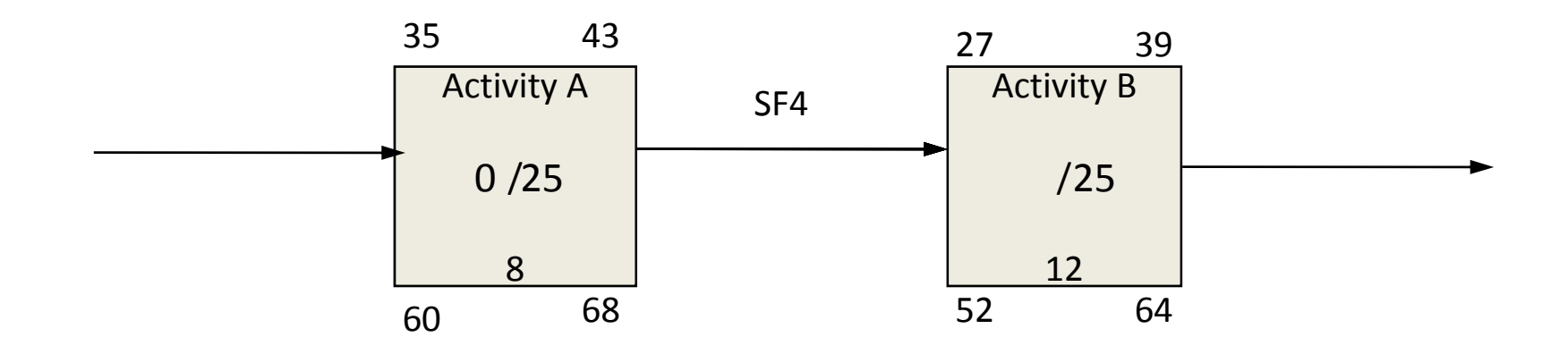

- TF <sup>=</sup> LF ‐ EF <sup>=</sup> 64 ‐ 39 or 68 ‐ 43 =25
- FF  $_A$  = EF  $_B$  Lag Value  $_{AB}$  ES  $_A$  = 39 4 35 = 0

### Critical Path

- The sequence of activities with the least amount of total float
- The longest path in the CPM network
- The critical path is composed of critical activities
- Any delay on the critical path with zero<br>total float would result in schedule ove would result in schedule overrun
- Multiple critical paths can exist

### Float Computation Example